## Editando Expedientes de Vacunas en Florida SHOTS

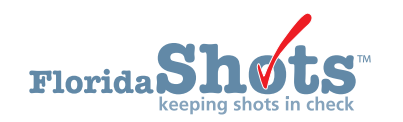

Hacer cambios a expedientes de vacunas cargados manual o electrónicamente es sencillo. Primero, complete la "Búsqueda de Paciente" (Patient Search) y abra al expediente del paciente.

1. Haga clic en la opción "Vacunas" (Vaccinations) del menú en la izquierda.

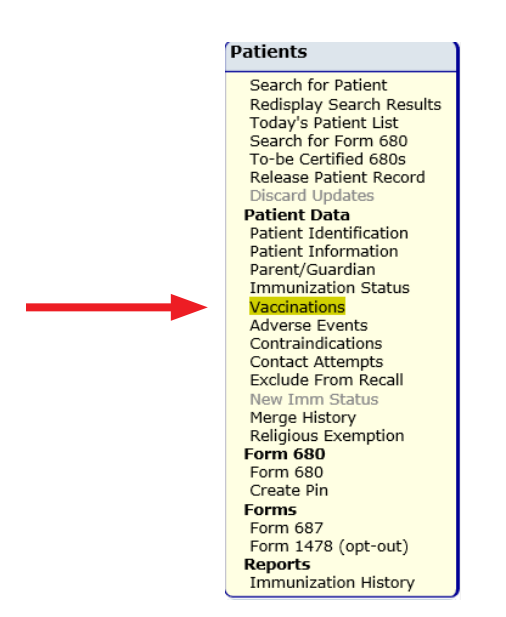

2. En la "Lista de Vacunas" (Vaccination List), busque la vacuna que usted desea editar y haga clic directamente sobre ella para abrir la pantalla de "Cambiar Expediente de Vacunas" (Change Vaccination Record).

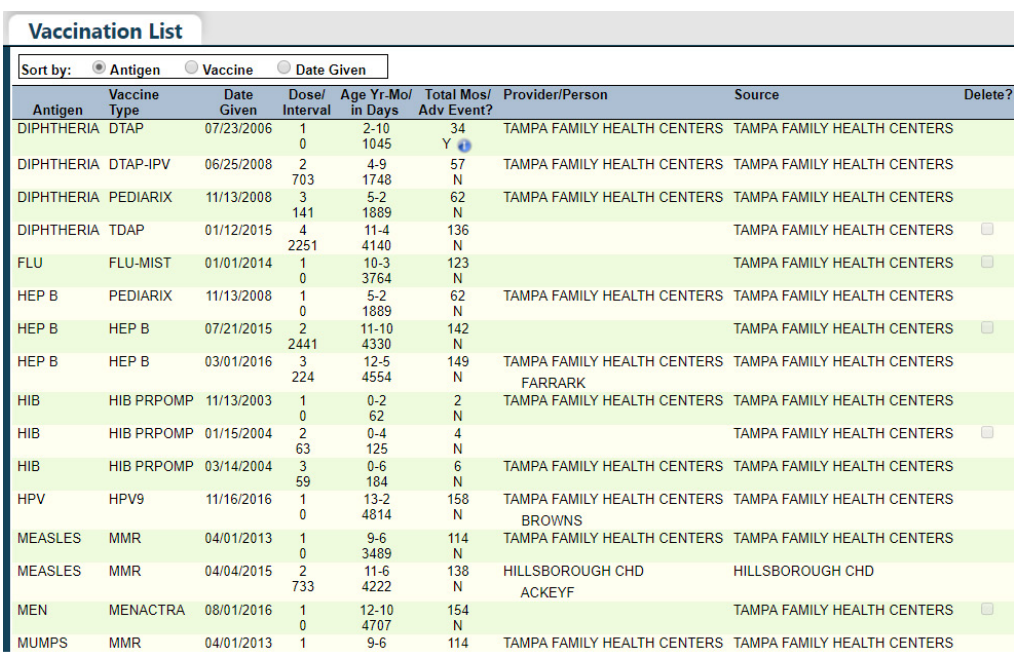

- 3. Verifique que el "Programa de Cubierta" (Funding Program) esté correcto para asegurarse. Si la vacuna fue administrada a un paciente VFC elegible, a usted se le requiere especificar el "Programa de Cubierta" del menú desplegable. La mayoría de los Proveedores Privados de VFC solo tendrían la opción de seleccionar "VFC/PED".
	- NOTA: Si esta vacuna fue adquirida privadamente, deje este campo como –Seleccionar– (Select) y continúe.

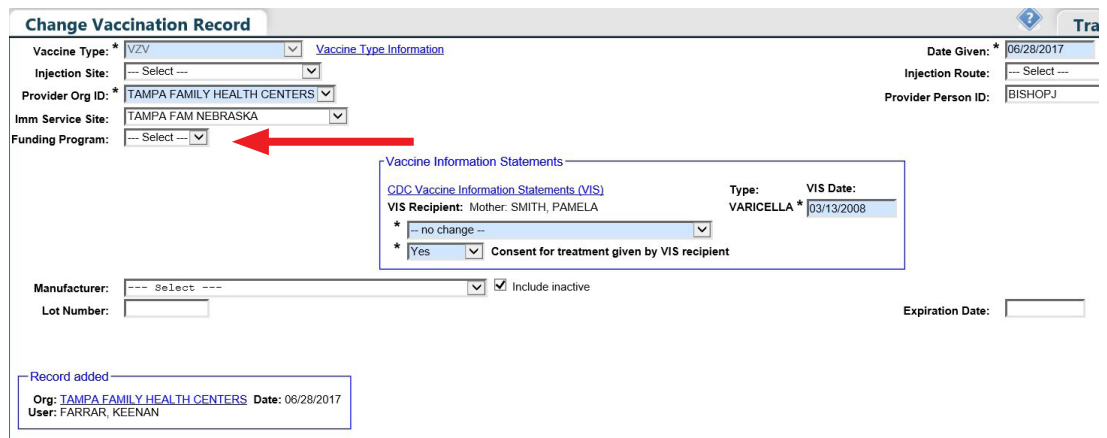

4. Una vez usted haya seleccionado el "Programa de Cubierta" (Funding Program), a usted se le requerirá que seleccione la "Elegibilidad VFC" (VFC Eligibility) según le aplique a esta vacuna.

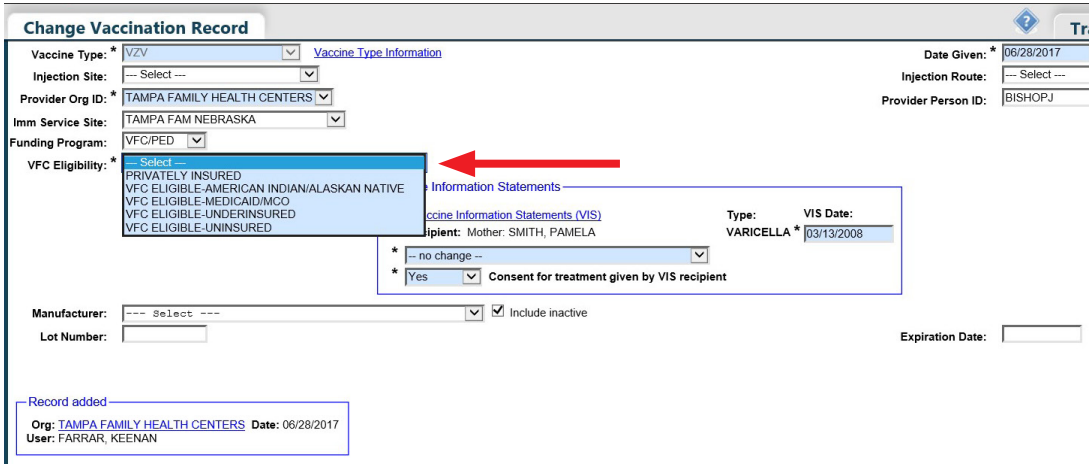

5. Al seleccionar entre los campos de la "Elegibilidad VFC" (VCF Eligibility), el "Manufacturero" (Manufacturer), "Número de Lote" (Lot Number), y "Fecha de Expiración" (Expiration Date), todos se vuelven requeridos. Ingrese o haga cambios a estos campos para corregir la información.

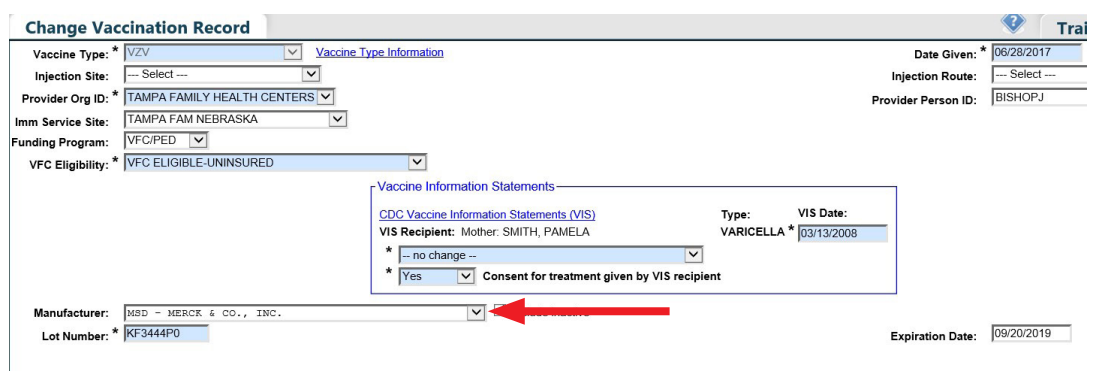

**6.** Para guardar sus cambios, haga clic en PRÓXIMO  $\sqrt{\phantom{a}}$  en la esquina inferior izquierda y luego haga clic en PRESENTAR (<mark>submit)</mark> en la esquina superior izquierda de la "Lista de Vacunas" (Vaccination List).

## **INFORMACIÓN DE CONTACTO**

## **SERVICIO DE AYUDA GRATUITO:**

877-888-7468 (SHOT) LUNES – VIERNES, 8 A.M. A 5 P.M. HORA DEL ESTE

## **INCLUYE:**

- Consolidación de registros de pacientes duplicados
- Adición de administradores de cuentas
- Desbloqueo de cuenta en Florida SHOTS
- Preguntas sobre las funciones de Florida SHOTS
- Pedidos de materiales de Florida SHOTS